AutoCAD With Keygen

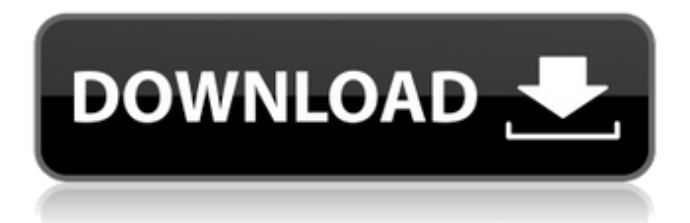

#### **AutoCAD Crack + Download For Windows**

AutoCAD Architecture AutoCAD is a powerful program that enables users to create, modify, annotate, print, and share 2D and 3D drawings. Users can create complex drawings that include such features as 3D modeling, 2D drafting, text, raster images, and 3D graphics. Users can also annotate their drawings, change the size of the drawing area, or simply sketch on the screen. Once a drawing is complete, it can be shared with others through FTP, email, or a print service. Figure 1 shows the main window of AutoCAD 2016. Figure 1. Main window of AutoCAD 2016. Click here to view image in detail AutoCAD runs on Windows and Mac OS and can be downloaded for free from the Autodesk website. As of this writing, the most current version of AutoCAD is 2018. AutoCAD is designed to work with two types of hardware: a graphics tablet and a digitizing stylus. Graphics Tablets Figure 2 shows the main window of AutoCAD with a graphics tablet. Figure 2. Main window of AutoCAD with a graphics tablet. Click here to view image in detail AutoCAD has a full-featured mouse, which can also be used to interact with a graphics tablet. However, for some common tasks, it is faster and easier to use a graphics tablet. AutoCAD's ability to recognize the shape of the line you are drawing makes it easy to mark points by dragging a cursor along the edge of a drawing area. You can also add a section to a drawing by dragging a circle along an edge, and the section will have a two-point end (or both one-point ends). AutoCAD offers the option of using the graphics tablet as a mouse. By pressing the "middle button" on the graphics tablet, AutoCAD will interpret a mouse click as a mark. Click on this image to download a free, professionally-printed PDF of the figure above. Styluses Figure 3 shows the main window of AutoCAD with a digitizing stylus. Figure 3. Main window of AutoCAD with a stylus. Click here to view image in detail AutoCAD has a large library of drawing tools, but some drawing tools cannot be performed with a stylus. Auto

#### **AutoCAD**

5D The 5D drawing environment provides the ability to edit drawings and import and export a variety of different file formats. FDM The FDM (Fracture Design Module) product line provides a break-apart capability for digital models in engineering and architecture. Fuente (Tools) AutoCAD Activation Code 18 releases have a module for legacy tools named Fuente (Tools), consisting of several very basic tools: Traversal mode – which allows a user to select a particular element on the screen, and then to use a mouse to move the selected object around the model. This is used by the keyboard shortcuts: Ctrl+mouse wheel: performs a line cut on the current object, Ctrl+mouse move: performs a line cut on the current object, Ctrl+mouse left click: performs a line cut on the current object. Label – An object can be labelled with text. This is usually performed with the keyboard shortcut Alt+double click or the mouse shortcut ctrl+clicking. Line: creates a line between two previously marked points. Circle: creates a circle with the coordinates of the current point Polygon: creates a polygon using the current point, along

with the previous points Line window: allows the user to draw a line and fill the selected area. Polygon window: allows the user to draw a polygon and fill the selected area. Arc window: allows the user to draw an arc, and fill the selected area. After a few releases, AutoCAD Crack Mac released Fuente with a fully functional version. This version can be used with AutoCAD 2018, 2019, and 2020, and it includes the tools listed above, but also many other tools, including a "freehand" drawing tool that allows freehand drawing with no toolbars or markers. Auxiliary menus and customizations AutoCAD has support for customizing the menus and toolbars for easier usability. One can use simple shortcuts and mouse clicks to access several important toolbars and menu items. For instance, the View toolbar has a number of buttons and menu items for the View menu. Using the viewer's hot keys one can navigate the viewport and move, rotate and zoom the viewport view. The Cursor and Path menu has many options for painting and moving objects, performing complex operations on meshes, and editing polylines. It can even be customized to provide certain functions for designers. a1d647c40b

## **AutoCAD Crack+ With Key Free (Latest)**

Open the application and search for Utilities > Application Configuration > Options > Tools > Keygen. If the keygen is available, you can use it to activate Autocad in the following manner: Enter the given email address and your password. If the password is not recognized, change the password and try again. Click on Generate Key and save it to your computer. Now that you have the key, you can enter it into the appropriate fields on the Autocad version that you have. Save the current application and quit it. Now open the Autocad version and login with the key you just saved. How to use the serial If you do not know how to activate Autocad you can use the Serial number. The serial number is a unique number and is for each Autocad version. This number can be obtained by contacting Autodesk Technical Support. The serial number is similar to the license key. The serial number can be entered into the Autocad version by the following way: Open the Autocad version and click Tools > License. A window will appear with the serial number and a prompt will appear asking you to activate the serial. Enter the serial number and click OK. Save the current application and quit it. How to make money with the keygen The keygen does not allow you to make money. The only way to make money from Autocad is to purchase it. Autodesk creates and sells Autocad software. The company does not sell keygens. Capitol Hill Broadway The northeast section of Capitol Hill is home to the Columbia Center for the Arts and the Dr. Phillips Center for the Performing Arts. The city is bordered on the north by the Mississippi River, on the east by Interstate-65, and on the south by Interstate-270. Dr. Phillips Mall This urban area, which includes the I-270 and I-44 interchange and the Tennessee Street and Galloway Street intersection, is the gateway for Downtown Nashville. It is also home to Dollywood, and the Hard Rock Cafe. Tennessee State Capitol This landmark was the first capitol in the country, and it stands as a monument to both Tennessee and the United States. Located at the heart of the city, the capitol is a masterpiece of Georgian architecture with beautiful columns, rotunda and the exterior murals created

### **What's New in the?**

Added the ability to select the width of your imported paper sheets, letting you import different sizes to accommodate different paper types. (video: 1:13 min.) Improved the ability to import text from PDFs and Word files. The ability to search for objects in AutoCAD now works in the dynamic model space when the Search in Model Space option is checked. Added the ability to search for text on objects in the drawing area. Added a guide box in the top-left corner of the ribbon that displays the name of the currently active object. Added an Open-Folders command for use in collaboration. It opens the folder specified in the command. Made the context menu for the Basic Image command change based on the last selection for 2D/3D commands. Improved the accuracy of scaling when entering values in text boxes. Use the Scale command with the global active layer to change the scale for the entire drawing. Added a behavior so that when a command is temporarily hidden, the response to the Command Toolbar doesn't change. The Local parameter to the Create Custom Entity command now displays a tooltip to indicate that you can set the values of the properties of the new entity (for example, the location of the entity). Added the ability to use the GPS coordinate system in the Dynamic Model Space. Added the ability to easily toggle between the WGS84 and Universal Transverse Mercator coordinate systems in the Dynamic Model Space. Added the ability to toggle between the World Coordinate System (WCS) and North-Polar-Torus coordinate systems in the Dynamic Model Space. Added a dialogue that lets you set the precision of a floating-point number. Added the ability to set the precision of a floating-point number on the command line. Added a preference to change the number of decimal places to display in the Numeric Format dialog box. Added the ability to set the layout of floatingpoint numbers in the Text and Rich Text boxes. Added a capability to choose different pixel sizes for different layers when drawing a 2D drawing. Added an option to keep the current color when drawing rectangles using the Rectangle command. Added the ability to edit text on an entity in the Dynamic Model Space. Added a command to import an existing named Entity from a Word document or PDF. Added the ability to set the block

# **System Requirements For AutoCAD:**

One Dual Core CPU NVIDIA GeForce GT 520 or higher 1 GB RAM DVD-ROM Drive 5GB free hard disk space 1.8 GHz Processor Windows 7 or later Windows Vista (32/64 bit) Windows 2000/2003 (32/64 bit) Java 6 update 15 Rugged or Emulators Android: Samsung Galaxy-SII/Note, HTC One/Desire, Motorola Xoom, LG Optimus 2X/2 Note